## **Tageslimit: in wenigen Schritten ändern**

**www.spkkm.de/online-banking-hilfe**

 $\dot{\mathbf{S}}$  Sparkasse Kierspe-Meinerzhagen

Sie können Ihr Tageslimit für das Online-Banking reduzieren oder für einmalige außergewöhnlich hohe Ausgaben auch kurzfristig für wenige Tage erhöhen.

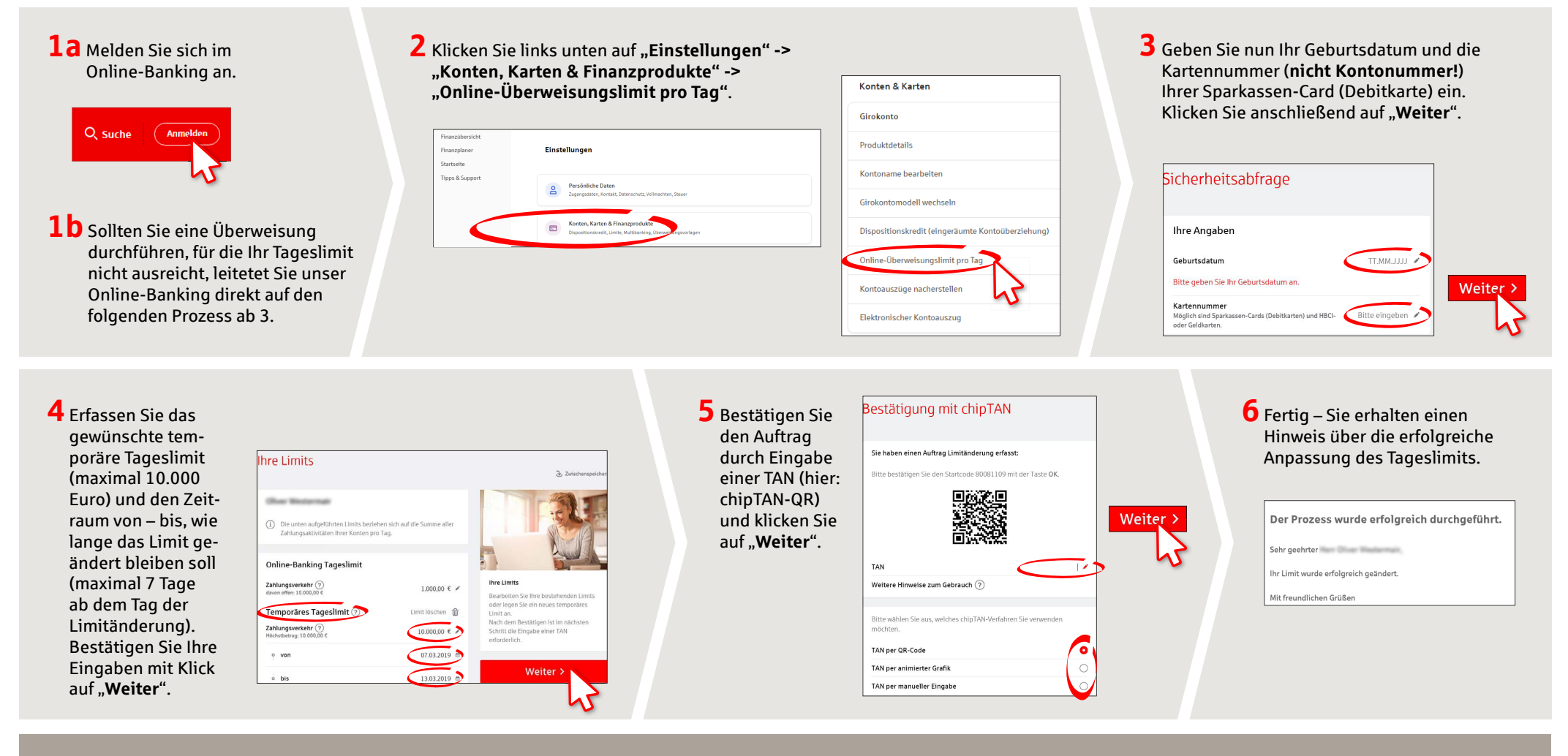

**HABEN SIE NOCH FRAGEN? WIR HELFEN IHNEN GERNE WEITER.** 

Zentrale Service-Rufnummer: Unter **02359 9170-0** sind wir **Mo., Di. & Do. 08:30 - 18:00 Uhr; Mi. & Fr. 08:30 - 16:30 Uhr** für Sie da.

Weiterführende Informationen erhalten Sie unter: **www.spkkm.de/online-banking-hilfe**

**DARÜBER HINAUS ERREICHEN SIE UNS UNTER:**

**Online-Banking-Support für Privatkunden**  Telefon: **02354 9170-126** Servicezeiten: **Mo-Sa von 8-22 Uhr** 

**Unsere Geschäftsstellen www.spkkm.de/geschäftsstellen**